## *L'ENSEIGNANT ET L'ENVIRONNEMENT NUMÉRIQUE DE TRAVAIL (E.N.T.)*

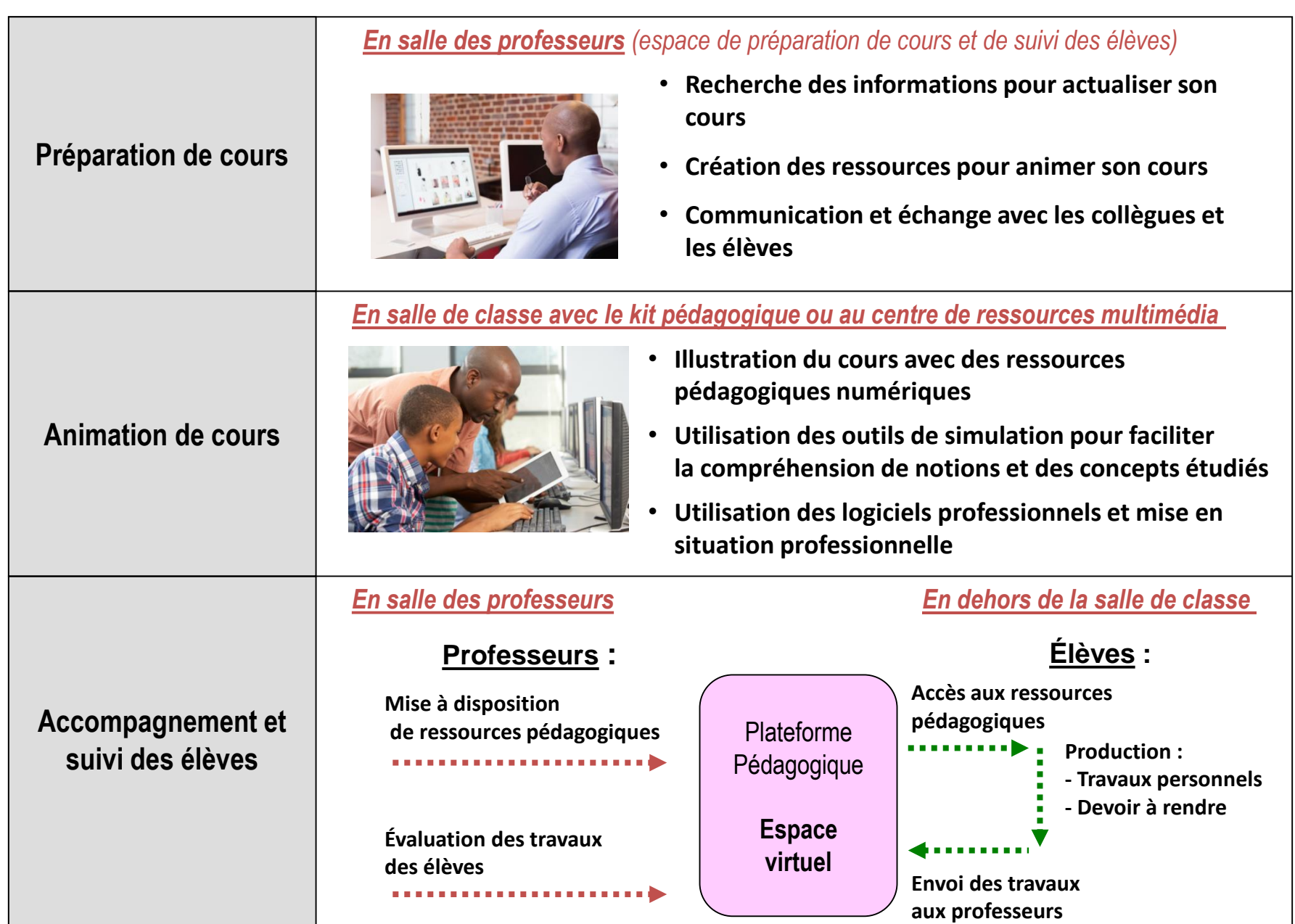